Медицинское физиотерапевтическое оборудование

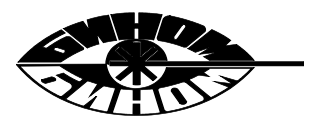

# **Аппарат физиотерапевтический портативный для лазерно-ультразвуковой терапии** *«БИНОМ* **®***-ФИЗИО» ЛУЗТ*

#### **ПАСПОРТ и инструкция по эксплуатации**

АТУД.941536.012-01 ПС

г. Калуга

# *СОДЕРЖАНИЕ*

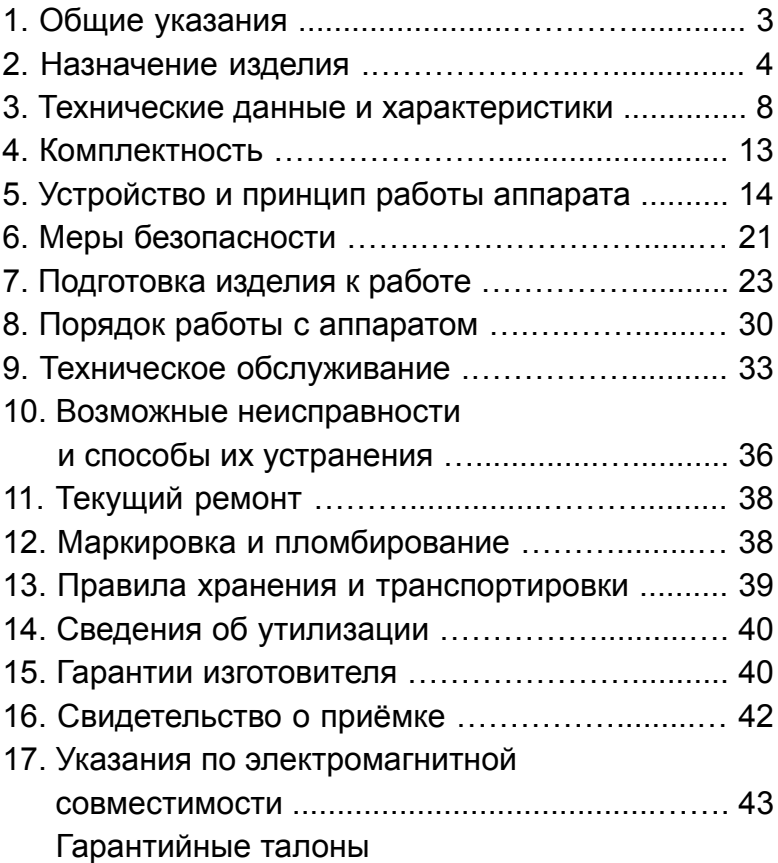

# **1. Общие указания.**

Вы приобрели аппарат физиотерапевтический портативный (АФП) для лазерно-ультразвуковой терапии *«БИНОМ®-ФИЗИО» ЛУЗТ* (далее - аппарат). Перед работой с аппаратом внимательно ознакомьтесь с настоящим паспортом, методиками лечения, показаниями и противопоказаниями, а также с указаниями по технике безопасности. Настоящий паспорт является документом, удостоверяющим гарантированные производителем основные параметры и технические характеристики, позволяет ознакомиться с устройством аппарата и порядком работы с ним, а также служит руководством при техническом обслуживании, ремонте, транспортировании и хранении.

Аппарат имеет патент на полезную модель: патент № 105832, приоритет от 24.02.11 г.

#### **2. Назначение изделия.**

2.1. *АФП «БИНОМ®-ФИЗИО» ЛУЗТ* выпускается по ТУ 26.60.13-008-20734945-2017.

*Регистрационное удостоверение № РЗН 2017/6501 от 04.12.2017 выдано Федеральной службой по надзору в сфере здравоохранения (РОСЗДРАВНАДЗОР).*

2.2. Лечебными факторами *АФП «БИНОМ®- ФИЗИО» ЛУЗТ* являются импульсное инфракрасное лазерное излучение (ЛИ) и ультразвуковое (УЗ) излучение от источников, расположенных в матричном блоке излучения.

2.3. Аппарат предназначен для лечения больных с различной патологией путем раздельного комбинированного или сочетанного воздействия импульсным ЛИ ближнего инфракрасного (ИК) диапазона и (или) высокочастотным УЗ излучением постоянного или импульсного действия. Аппарат успешно применяется при лечении заболеваний, указанных в методических рекомендациях по применению, входящих в комплект поставки.

## **Основные показания к применению аппарата:**

• болевые синдромы нейрогенного и органического характера;

• нарушение микроциркуляции;

- нарушение иммунного статуса;
- аллергические заболевания;
- заболевания воспалительного характера;

• стимуляция репаративных регенераторных процессов;

• необходимость стимуляции систем регуляции гомеостаза;

• неврологические проявления остеохондроза позвоночника;

• последствия заболеваний и травм периферической нервной системы;

• травмы позвоночника;

- рассеянный склероз;
- заболевания и последствия травм суставов,

мышц, сухожилий;

- заболевания органов дыхания;
- заболевания органов пищеварения;
- заболевания кожи;
- заболевания ЛОР-органов;
- стоматологические заболевания;
- хирургические заболевания (келоидные рубцы, спаечная болезнь и др.).

**Основные противопоказания к применению аппарата:**

• высокая температура;

• сердечно-сосудистые заболевания в фазе декомпенсации;

• артериальная гипертензия III ст.;

• артериальная гипотония;

• ишемическая болезнь сердца с частыми приступами стенокардии и нарушением сердечного ритма;

• наличие кардиостимулятора;

• нарушение мозгового кровообращения II степени;

• легочная и сердечно-легочная недостаточность в фазе декомпенсации;

• злокачественные новообразования;

• доброкачественные новообразования с наклонностью к росту;

• заболевания нервной системы с резко повышенной возбудимостью;

• заболевания кроветворной системы;

• повышенная кровоточивость;

• печеночная и почечная недостаточность в стадии декомпенсации;

- генерализованный туберкулёз;
- сахарный диабет;
- психические заболевания;

• повышенная чувствительность к светолечению (фотодерматит, порфириновая болезнь, дискоидная и системная красная волчанка);

- осложненная язвенная болезнь;
- инфекционные заболевания;
- остеопороз;
- тромбофлебит;
- тромбозы;

• воздействие в области щитовидной железы (местное);

• гипертиреоз;

• беременность.

Применение изделия в соответствии с методическими рекомендациями и настоящим паспортом по эксплуатации безопасно для потребителя.

2.4. Аппарат предназначен для работы от электрической сети для применения в клиниках, лечебно-диагностических центрах, поликлиниках, сельских больницах, санитарных частях, госпиталях, амбулаториях, санаториях, профилакториях.

2.5. Лазерная и ультразвуковая виды терапии применяются как самостоятельные виды лечения, так и в сочетании с медикаментозной терапией, а также могут быть использованы для методик фонофореза, лазерофореза и фонолазерофореза. Методы и способы лечения указаны в «Методических указаниях по применению *АФП «БИНОМ®- ФИЗИО» ЛУЗТ*.

2.6. Аппарат предназначен для эксплуатации в закрытых помещениях при температуре +10…+35  $^{\rm o}{\rm C}$ и атмосферном давлении 630…800 мм рт. ст. при относительной влажности не более 80%.

2.7. Производитель оставляет за собой право дальнейшего совершенствования аппарата.

#### **3. Технические данные и характеристики.**

3.1. Аппарат состоит из блока излучения с органами управления и сетевого адаптера (далее адаптер), соединяемых между собой через разъём блока излучения. Адаптер служит для работы аппарата от сети переменного тока. Блок излучения генерирует импульсное ЛИ ближней ИК области

спектра и (или) высокочастотное УЗ излучение непрерывного или импульсного действия.

3.2. Питание аппарата от сети переменного тока: - частота, Гц ............................................................ 50 - напряжение, В .......................................... 198 ÷ 242

3.2.1. Потребляемая мощность, не более, ВА ........................................................... 18

3.3. Аппарат обеспечивает непрерывный режим работы в течение 8 часов с перерывом на 10 ± 2 мин. после каждых 20 мин. работы.

3.4. Площадь выходной апертуры аппарата: - в части лазерного излучения, не менее, см<sup>2</sup> ...... 20 - в части УЗ излучателя, не более, см<sup>2</sup> ................... 4

3.5. Лазерное излучение:

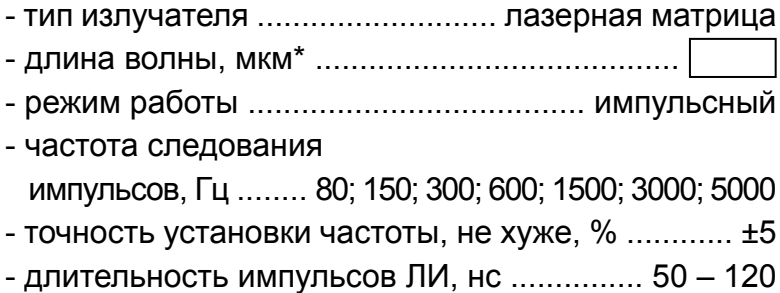

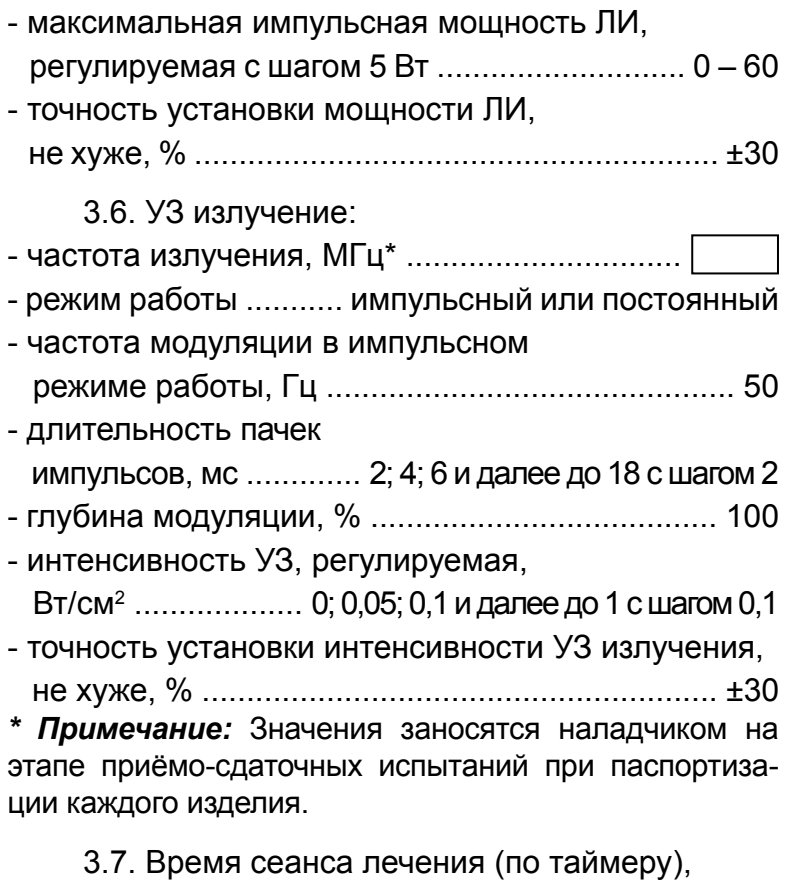

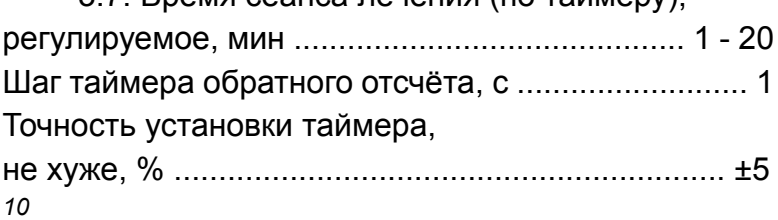

3.8. Аппарат имеет встроенные лечебные программы.

Количество встроенных лечебных программ, не менее ........................................................... 4

3.9. Габаритные размеры в индивидуальной упаковке, не более, мм .......................... 230×180×80

3.10. Масса:

- блока излучения, не более, кг …..............….… 0,25

- в полном комплекте поставки, не более, кг .......... 1

3.11. Аппарат обеспечивает цифровую и (или) световую индикацию:

- включения аппарата в сеть;
- установки уровня мощности ЛИ и интенсивно сти УЗ;
- режима работы УЗ;
- времени сеанса лечения;
- включения ЛИ и УЗ;
- контроль контакта УЗ излучателя с телом па циента;
- контроль мощности ЛИ по отражённому из лучению;
- визуальный тест мощности УЗ излучения.

3.12. Аппарат обеспечивает звуковую сигнализацию:

- включения аппарата;
- перебора значений параметров и режимов работы;
- начала и окончания сеанса лечения;
- отсутствия контакта УЗ излучателя с телом паци ента;
- каждые 60 секунд для работы по лечебным полям.

3.13. Аппарат имеет функцию памяти параметров последнего лечебного сеанса.

3.14. По общим требованиям безопасности аппарат соответствует ГОСТ Р МЭК 60601-1 и выполнен по классу II с рабочей частью типа ВF.

3.15. По требованиям лазерной безопасности аппарат соответствует ГОСТ IEC 60825-1 и по лазерной опасности относится к классу 1М.

3.16. По требованиям безопасности в части УЗ аппарат соответствует ГОСТ 25052, ГОСТ 25053 и ГОСТ Р 50267.5.

3.17. Средняя наработка на отказ не менее, час ....................................................................... 2000

*12* 3.18. Средний срок службы, лет ..................... 5

## **4. Комплектность.**

Комплект поставки аппарата должен соответствовать табл. 1.

*Таблица 1*

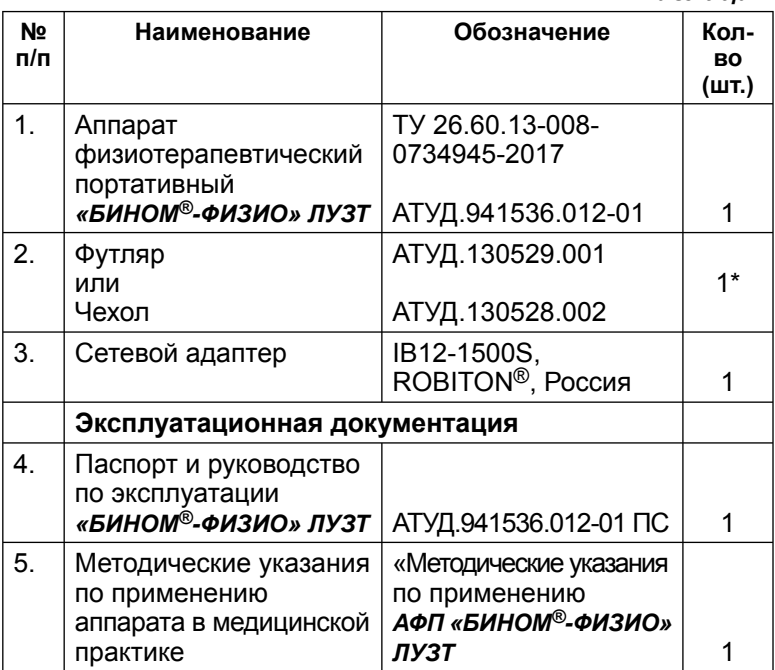

*\* Примечание:* включение в комплект поставки определяется потребителем.

Также по желанию потребителя в комплект поставки могут быть включены очки защитные противолазерные 3Н22-72-СЗС-22 (РУ№ФСР 2011/12523 от 12.12.2011).

#### **5. Устройство и принцип работы аппарата.**

5.1. *АФП «БИНОМ®-ФИЗИО» ЛУЗТ* – компактный физиотерапевтический аппарат, выполненный в виде блока излучения, содержащего пьезокерамический излучатель и матрицу лазерных диодов для генерации УЗ и ЛИ, соответственно, работающего от сетевого адаптера.

5.2. Аппарат состоит (см. рис. 1) из блока излучения **1** и сетевого адаптера **2**, подключаемого непосредственно к розетке промышленной сети 220В. Лечебными факторами аппарата является сочетанное или раздельное импульсное ЛИ ближнего инфракрасного спектра излучения от матрицы лазерных диодов, расположенных в выходном окне **3** блока излучения на плоскости площадью 20 см<sup>2</sup> и УЗ излучение от пьезокерамического УЗ излучателя 4 площадью не более 4 см<sup>2</sup>. Лазерные диоды закрыты защитным ИК прозрачным фильтром, в центре которого расположен пьезокерамический УЗ излучатель. Гнездо **5** служит для подключения блока излучения к сетевому адаптеру. Корпуса блоков излучения и сетевого адаптера изготовлены из ударопрочного нетоксичного ABS. Блок излучения

содержит также знак лазерной опасности **6** и шильдик **7**, необходимые, соответственно, для информирования потребителя о потенциальной опасности и выходных данных изделия.

5.3. На верхней части корпуса расположена лицевая панель аппарата (см. рис. 2), содержащая:

- **дисплей 1**, отображающий режимы и параметры работы аппарата;

- **кнопки 2 «<» и 3 «>»** выбора параметра и установки его значения;

- **кнопку 4 «ОК»** выбора фактора и фиксации установленного значения параметра;

**- кнопку 5 «**  $\blacktriangleright$ **/**  $\blacktriangleright$  **включения сеанса лечения** «ПУСК», перехода в режим ожидания «ПАУЗА», а также преждевременного выхода из сеанса лечения «СТОП».

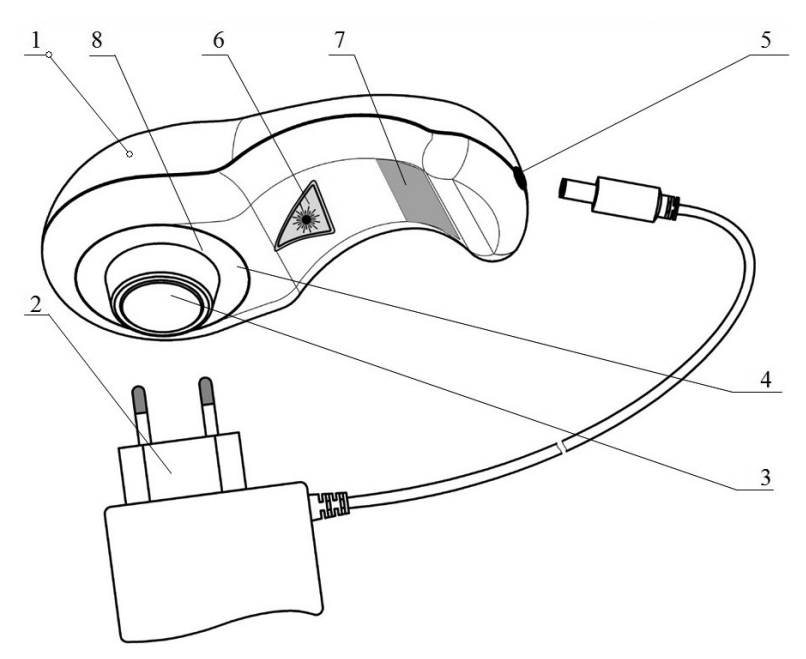

- корпус блока излучения;
- сетевой адаптер;
- пьезокерамический УЗ излучатель;
- выходное окно с установленными лазерными диодами за защитным фильтром;
- гнездо для подключения сетевого адаптера;
- знак лазерной опасности;
- линия максимально допустимого погружения в воду;

**7** – шильдик

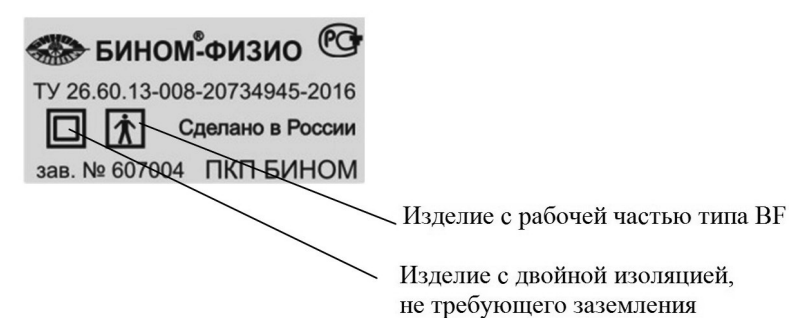

Первая цифра заводского номера – год выпуска Две вторых цифры заводского номера – месяц года выпуска

Три последних цифры заводского номера – номер изделия в месяце выпуска

# *Рис.1. Внешний вид аппарата и содержание информации об изделии.*

5.4. В аппарате предусмотрен контроль контакта с телом пациента при работе УЗ (см. п. 8.4), контроль мощности ЛИ по отражённому излучению (см. п. 7.5.1), а также визуальный тест мощности УЗ излучения(см. п. 7.5.2).

Признаком включения (состояния, при котором значение мощности отлично от нуля) ЛИ или УЗ является отображение соответствующего мнемонического знака на дисплее в режиме излучения (сеанса лечения). При этом на дисплее в меню работы таймера обратного отсчёта, соответствующего оставшемуся времени сеанса лечения, могут отображаться знаки, которые обозначают:

**• ПИ включено, есть отражённый сигнал** (при направлении излучения на лист белой бумаги);

 - ЛИ включено, нет отражённого сигнала (при направлении излучения в «пустое пространство»);

● УЗ излучение включено, контакт с телом пациента в норме;

 - УЗ излучение включено, нет контакта с телом пациента.

5.5. По истечении установленного значения времени сеанса лечения (меню «ТАЙМЕР») аппарат автоматически прекращает работу и переходит в режим ожидания следующего сеанса лечения. Конец режима излучения сопровождается продолжительным звуковым сигналом.

5.6. Кнопка **4 «ОК»** выполняет функции: - Выбора лечебного фактора (или меню в соответствии с рис. 3) и фиксации установленного значения параметра (или лечебной программы).

- «СТОП»: преждевременный выход из сеанса лечения со сбросом времени таймера обратного отсчёта. Для осуществления этой функции необходимо длинное нажатие (около 1 секунды) кнопки **4 «ОК»**.

5.7. Кнопка **5** выполняет функции:

- «ПУСК»: начало сеанса лечения, сопровождаемое запуском излучения с предварительно установленными параметрами лечебных факторов и таймера обратного отсчёта времени сеанса лечения.

- «ПАУЗА»: временный останов сеанса лечения без сброса времени таймера обратного отсчёта. Режим отображается соответствующим информационным сообщением на дисплее аппарата при нажатии кнопки в режиме сеанса лечения. Для продолжения сеанса лечения повторно нажмите кнопку **5**.

- «СТОП»: преждевременный выход из сеанса лечения со сбросом времени таймера обратного отсчёта. Для осуществления этой функции необходимо длинное нажатие (около 1 секунды) кнопки **5**.

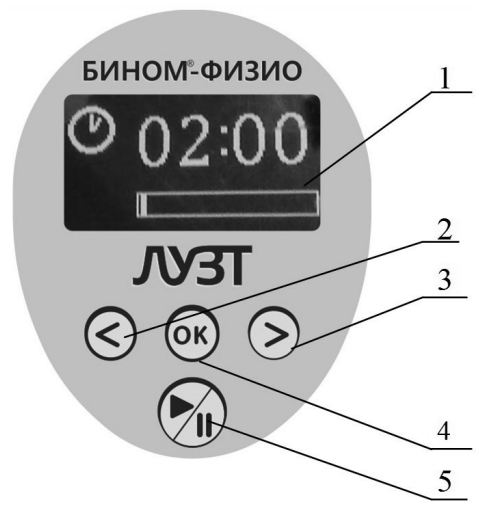

**1** – дисплей блока излучения;

**2** – кнопка выбора параметра и уменьшения его значения;

**3** – кнопка выбора параметра и увеличения его значения;

**4** – кнопка выбора фактора и фиксации установленного значения параметра;

**5** – кнопка включения, временной остановки и преждевременного выхода из сеанса лечения.

*Рис. 2. Лицевая панель аппарата с органами управления (дисплей – в состоянии меню установки времени таймера).*

# **6. Меры безопасности.**

6.1. Питание аппарата осуществляется от сети переменного тока напряжением (220 ± 22) В, частотой 50 Гц через сетевой адаптер. Перед каждым включением сетевого адаптера в сеть проверяйте целостность изоляции.

6.2. Не допускайте попадания влаги внутрь аппарата при его дезинфекции и санитарной обработке.

# **Внимание!** *Блок излучения аппарата частично герметичен. Аппарат предназначен только для контактной и субаквальной методик.*

6.3. Запрещается устранять неисправности обслуживающему персоналу медучреждений или самостоятельно. При обнаружении неисправности аппарат сдать в ремонт.

6.4. После транспортирования в условиях отрицательных температур аппарат должен быть выдержан при нормальных климатических условиях не менее 4 часов.

**Внимание!** *Техническое обслуживание аппарата и ремонтные работы должны выполняться только после его отключения от электрической сети.*

6.5. По общим требованиям безопасности аппарат соответствует требованиям ГОСТ Р МЭК 60601-1, класс защиты II, рабочая часть типа BF.

6.6. По лазерной безопасности аппарат соответствует классу 1М по ГОСТ IEC 60825-1.

**Внимание!** *Невидимое лазерное излучение! Не смотрите в пучок и не проводите непосредственных наблюдений с помощью оптических приборов (увеличительное стекло). Лазерная аппаратура класса 1М.*

*При включении ЛИ, невидимого невооружённым глазом, на дисплее аппарата отображается соответствующий значок (см. п. 5.4). При наличии такого знака запрещается смотреть в выходное окно блока излучения.*

6.7. Аппараты должны эксплуатироваться при соблюдении правил безопасности согласно ГОСТ IEC60825-1 и «Санитарным нормам и правилам устройства и эксплуатации лазеров» №5804.

Необходимо принять меры по исключению попадания прямого или зеркально-отраженного излучения на работающий персонал и пациента.

*22* В обоснованных случаях: при воздействии на лицо и околоушные зоны, т.е. когда прямое из-

лучение может попасть в глаза, необходимо применение защитных противолазерных очков со степенью защиты не менее L1 в соответствии с ГОСТ Р 12.4.254-2010. По желанию потребителя в комплект поставки аппарата могут быть включены очки 3Н22-72-СЗС-22 (РУ № ФСР 2011/12523 от 12.12.2011).

6.8. По требованиям безопасности в части УЗ аппарат соответствует ГОСТ 25052, ГОСТ 25053 и ГОСТ Р 50267.5.

6.9. По электромагнитной совместимости аппарат соответствует ГОСТ Р МЭК 60601-1-2. Аппарат относится кмедицинским изделиям, для которых критерии соответствия требованиям помехоустойчивости допускают любое ухудшение качества функционирования и испытаниям на устойчивость к электромагнитным помехам не подвергается.

#### **7. Подготовка изделия к работе.**

7.1. Подготовка аппарата к эксплуатации начинается с распаковки и проверки комплектности аппарата.

7.2. Перед проведением курса физиотерапии терапии внимательно ознакомьтесь с настоящим паспортом и методическим пособием по использованию аппарата в медицинской практике, входящим в комплект поставки, и выберите необходимую методику лечения.

7.3. Проверьте целостность изоляции на кабеле сетевого адаптера. Подключите кабель сетевого адаптера при помощи разъёма к блоку излучения и вставьте сетевой адаптер в розетку промышленной сети 220В/50Гц. При этом на дисплее блока излучения включится заставка (торговый знак завода-производителя), отображающая подключение аппарата к сети. Через 2-3 секунды заставка погаснет и на дисплее отобразится меню таймера аппарата.

Если не включен режим лечебного сеанса, то заставка также появляется, если в течение 30 секунд не производится никаких манипуляций с кнопками. При первом нажатии на любую из кнопок аппарат переходит в режим, соответствующей состоянию до появления заставки.

7.4. При помощи кнопок **2** - **4** произведите нужные установки таймера и лечебных факторов, последовательно выбирая их из меню, которые отображены на рис. 3. Параметры аппарата имеют заводские установки. Для удобства пользователя после первого использования при включении аппарата они автоматически будут устанавливаться в состояние, соответствующее установкам последнего сеанса лечения.

**Внимание!** *Аппарат позволяет производить как сочетанное, так и раздельное воздействия двумя лечебными факторами. Однако невозможно установить оба лечебных фактора в нулевые значения: если мощность одного лечебного фактора установлена в нулевое значение, то при попытке установки мощности второго лечебного фактора в нулевое значение, предыдущий лечебный фактор автоматически установится в минимально возможное для него значение.*

7.5. Перед лечебным сеансом рекомендуется произвести контроль мощности излучения лечебных факторов.

7.5.1. Контроль мощности ЛИ производится следующим образом (см. рис. 2):

- нажимая на кнопку **2** или **3** выберите меню «КОНТРОЛЬ ЛИ»;

- установите выходное окно блока излучения на белый лист бумаги;

- произведите запуск излучения кнопкой.

На дисплее должен появиться знак \*\*, что говорит о нормальной мощности ЛИ. Если на дисплее отображается знак - • то это говорит о низкой мощности ЛИ. При отнесении от отражающей поверхности расходящиеся лучи пропадут – это нормально. Через 10 секунд, или при повторном нажатии на кнопку 5 аппарат выйдет из режима контроля мощности ЛИ.

**Внимание!** *В процессе сеанса лечения может отображаться тот или иной знак работы ЛИ. Это нормально и не является неисправностью, так как связано лишь с возможным низким значением коэффициента отражения обрабатываемой поверхности.*

7.5.2. Контроль интенсивности УЗ производится следующим образом;

- нажимая на клавишу **2** или **3** выберите меню «КОНТРОЛЬ УЗ»;

- произведите запуск режима контроля мощности УЗ нажатием на кнопку **5**;

- переверните аппарат излучающей поверхностью вверх и нанесите несколько капель на металлическую поверхность пьезокерамического излучателя.

Водяной пузырь должен активно кипеть. Данный вид контроля является визуальным.

Через 10 секунд, или при повторном нажатии на кнопку **5** аппарат выйдет из режима контроля интенсивности УЗ.

**Внимание!** *Аппарат имеет функцию контроля контакта с телом пациента при работе УЗ излучателя (см. п. 8.4). Это предохраняет его от перегрева и преждевременного выхода из строя пьезокерамического излучателя. Однако в процессе сеанса лечения визуальный контроль интенсивности УЗ невозможен, так как при нарушении контакта с телом пациента мощность УЗ автоматически снижается до безопасного уровня.*

7.6. Если мощность излучения ЛИ и интенсивность УЗ в норме, то аппарат работоспособен и готов к работе. Для выключения аппарата отключите сетевой адаптер от сети.

**Внимание!** *При отключении сетевого адаптера от сети не прилагайте к проводу растягивающих усилий! Во избежание нарушения работоспособности аппарата категорически запрещается использование других сетевых адаптеров!*

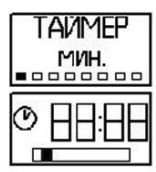

Меню выбора таймера

Меню установки таймера (времени сеанса лечения)

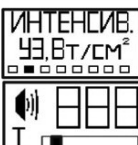

Меню выбора интенсивности УЗ

Меню установки значения интенсивности УЗ

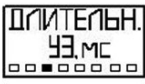

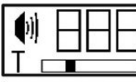

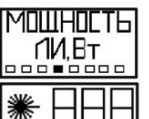

Меню выбора длительности УЗ

Меню установки значения длительности УЗ в импульсном режиме и установки постоянного режима работы УЗ

Меню выбора мощности ЛИ

Меню установки значения импульсной мощности ЛИ

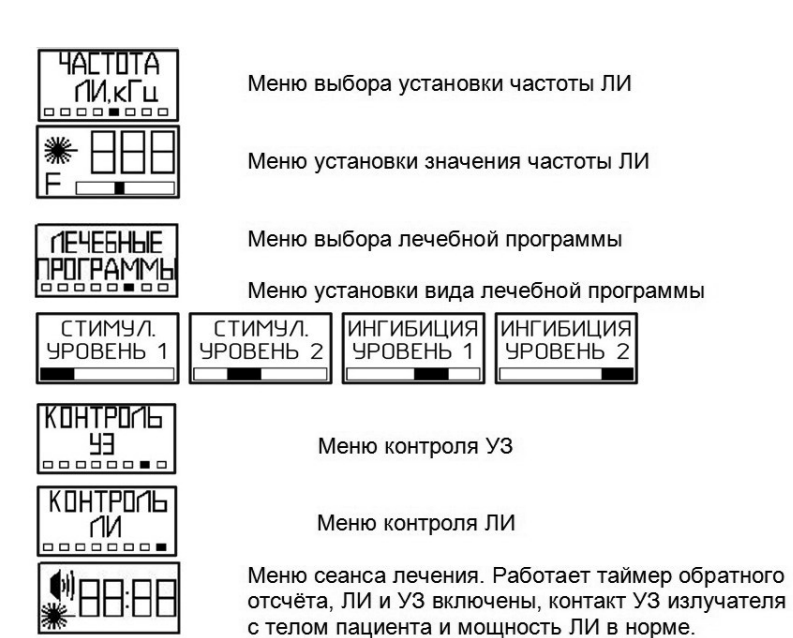

#### *Рис. 3. Меню аппарата.*

7.7. По дополнительной просьбе заказчика аппарат может быть укомплектован кронштейном с держателем блока излучения (рис. 4), удобного при использовании методик лазерной терапии.

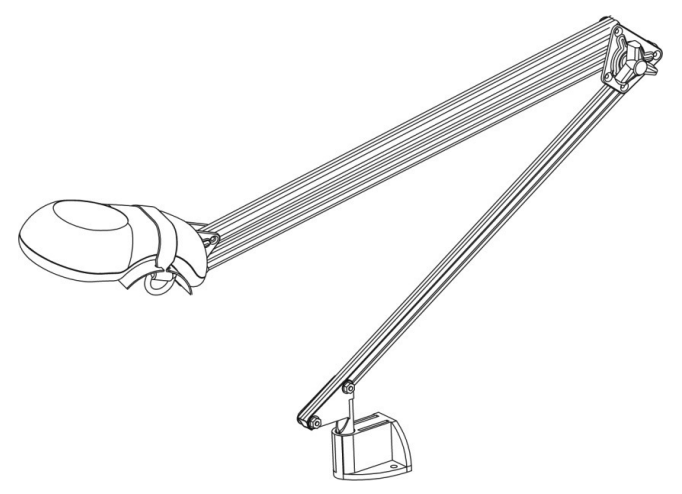

*Рис. 4. Держатель блока излучения АФП «Бином®-ФИЗИО» ЛУЗТ.*

**8. Порядок работы с аппаратом.**

# **Внимание!** *Перед применением аппарата необходимо пройти медицинское обследование для выявления противопоказаний.*

8.1. Работа с аппаратом может осуществляться лицами, ознакомившимися с настоящим техническим описанием и руководством по эксплуатации.

*30* 8.2. Подготовьте аппарат к работе в соответствии с п.п. 7.1. - 7.7. раздела «Подготовка изделия

к работе», установите требуемые параметры лечебных факторов. Параметры лечебных факторов устанавливаются в соответствии с методическими рекомендациями для конкретного заболевания.

8.3. Перед проведением процедуры произведите дезинфекцию наружной поверхности блока излучения. Дезинфекцию проводить 3-х процентным раствором перекиси водорода с добавлением 0,5% моющего средства по ГОСТ 25644-83. Дезинфекцию производить на отключенном от сети аппарате при помощи хорошо отжатого ватного тампона.

8.4. При использовании в качестве одного из лечебных факторов УЗ или при сочетанном воздействии ЛИ и УЗ излучения смазать контактным веществом необходимый участок тела пациента. В качестве контактного вещества использовать рекомендованные врачом мази, которые могут использоваться при различных методах фореза.

8.5. Поместите блок излучения аппарата над необходимой зоной или полем в соответствии с методическими рекомендациями по использованию, включите излучение и проведите лечебный сеанс в соответствии с выбранной методикой.

8.6. При проведении сеансов лечения с использованием УЗ в качестве одного из лечебных факторов необходимо следить, что бы между излучателем и телом пациента не было прослойки воздуха. Наличие прослойки воздуха даже 0,001 мм отражает УЗ колебания и препятствует их проникновению в тело пациента. Данный аппарат оснащён функцией контроля контакта с телом пациента.

При наличии такого контакта на дисплее отображается знак  $\blacksquare$ 

При отсутствии достаточного контакта на дисплее отображается знак и раздаются короткие звуковые сигналы до тех пор, пока контакт не будет восстановлен.

В этом случае необходимо плотнее прижать пьезокерамический излучатель к обрабатываемому участку, или приостановить сеанс (перейти в режим «ПАУЗА», нажав кнопку **5**) и дополнительно смазать обрабатываемый участок контактным веществом. Для продолжения сеанса лечения повторно нажмите кнопку **5**.

**Внимание!** *При отсутствии контакта с телом пациента для увеличения надёжности и безопасности аппарата интенсивность*

# *УЗ излучения автоматически снижается для предохранения излучателя от перегрева. Лечебный эффект при этом отсутствует.*

8.7. По окончанию сеанса лечения таймер обнулится и раздастся звуковой сигнал. Сухим тампоном снять мазь с поверхности выходного окна блока излучения и протереть хорошо отжатым тампоном, смоченным в дезинфицирующем растворе.

## **9. Техническое обслуживание.**

9.1. Для обеспечения надежной работы аппарата своевременно проводите проверку технического состояния, пользуясь при этом настоящим паспортом и инструкцией по эксплуатации.

9.2. При техническом обслуживании соблюдайте меры безопасности, указанные в разделе «Меры безопасности и сведения об утилизации».

9.3. Технические требования, средства и методы проведения технического обслуживания приведены в таблице 2.

9.4. В случае обнаружения при техническом обслуживании несоответствия аппарата техниче-

# ским требованиям, указанным в таблице 2, дальнейшая эксплуатация аппарата не допускается, и он подлежит ремонту.

#### *Таблица 2*

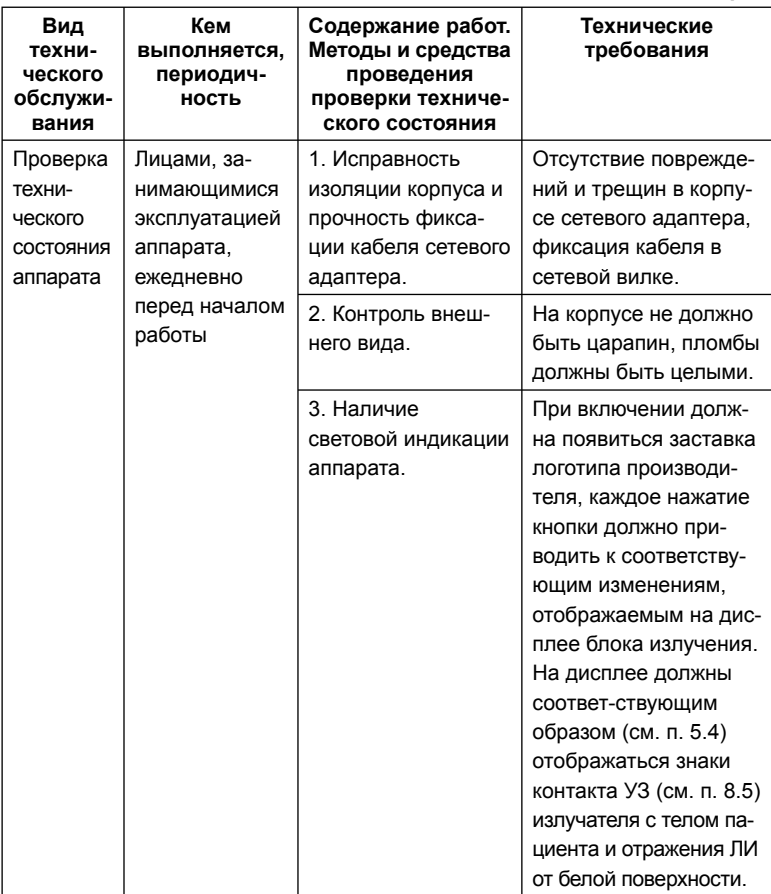

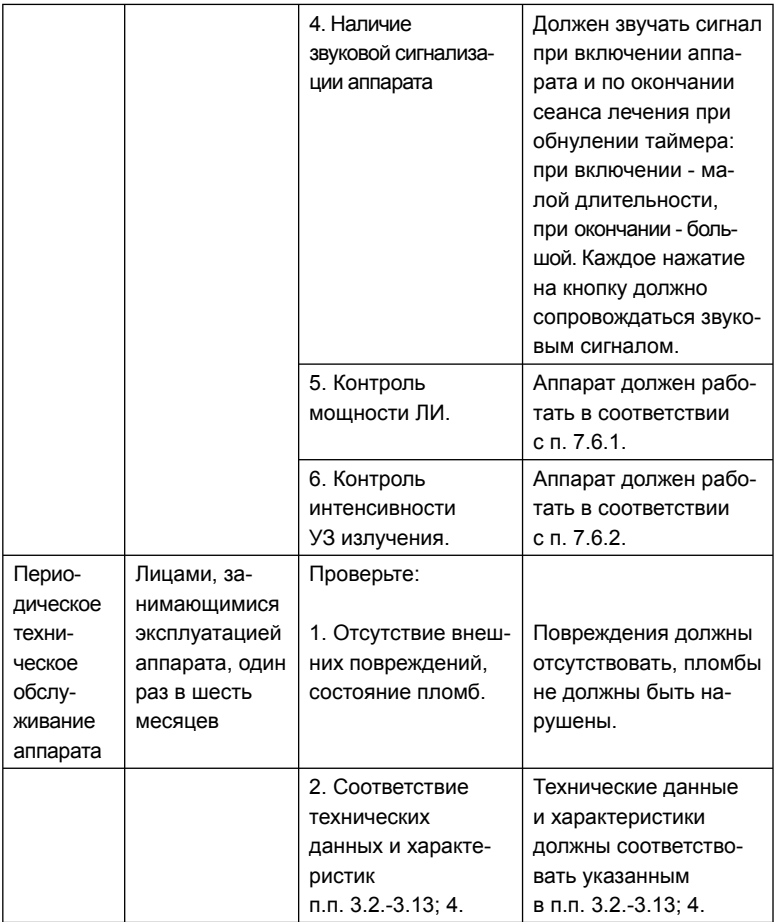

# **10. Возможные неисправности и способы их устранения.**

10.1. Перечень возможных неисправностей, вероятные причины и способы их устранения приведены в таблице 3.

**Внимание!** *При обнаружении нарушения изоляции кабеля сетевого адаптера, а также при отсутствии ультразвукового и лазерного излучения аппарат для эксплуатации непригоден до устранения указанных неисправностей.*

*Таблица 3*

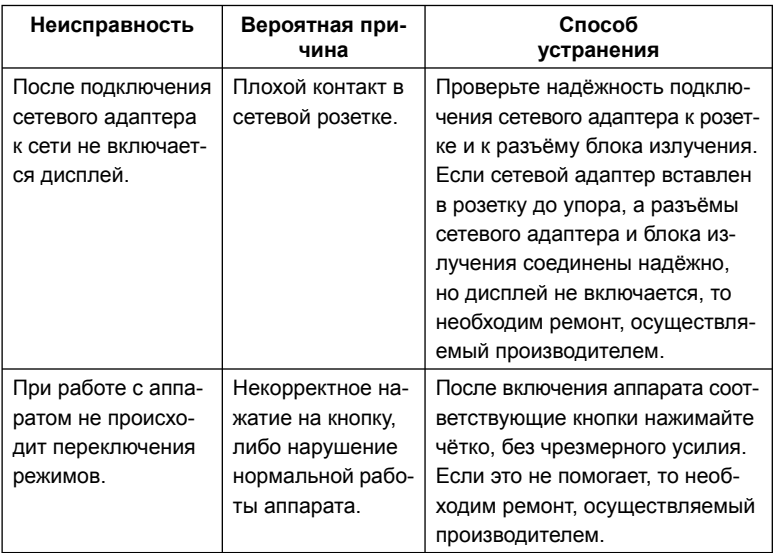

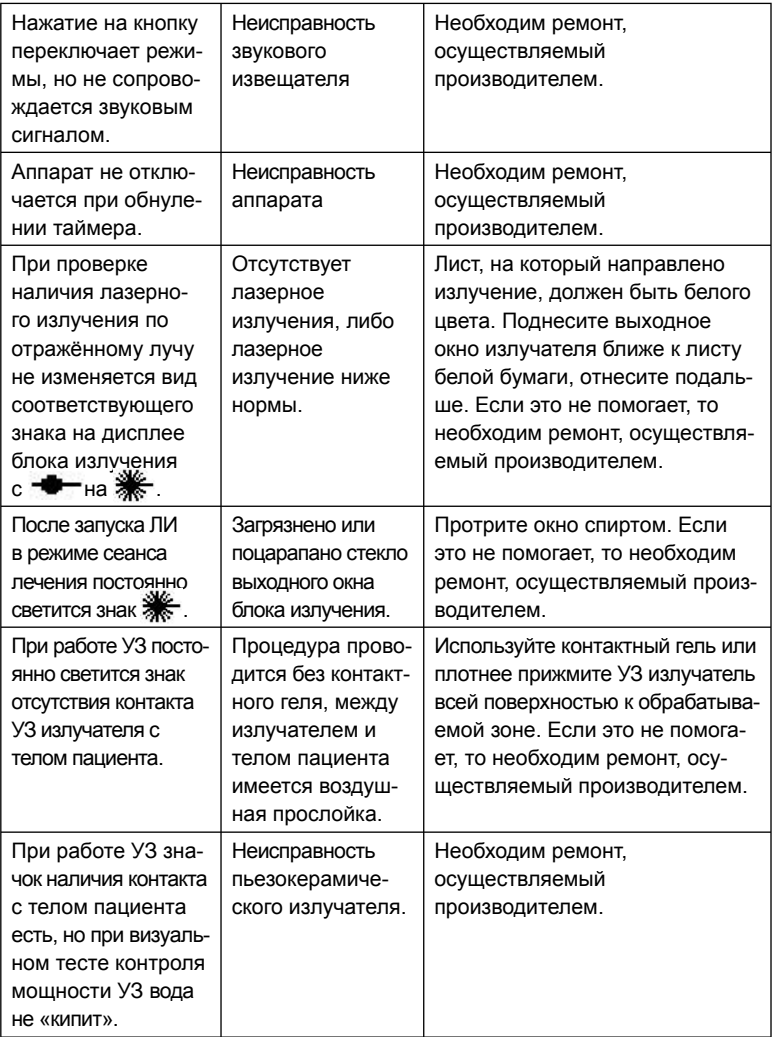

# **11. Текущий ремонт.**

11.1. Общие положения.

11.1.1. Текущий ремонт производится в случае неисправности аппарата с целью восстановления его работоспособности.

11.1.2. При ремонте соблюдайте меры безопасности, указанные в разделе 6 настоящего руководства по эксплуатации.

**Внимание!** *Текущий ремонт производится только производителем аппарата или лицензированными предприятиями по ремонту соответствующей медицинской техники.*

11.2. Проверка работоспособности аппарата после ремонта.

Произведите проверку работоспособности аппарата в соответствии с п.п. 7.1 - 7.7 настоящего руководства по эксплуатации.

# **12. Маркировка и пломбирование.**

12.1. На аппарате должны быть нанесены надписи: название аппарата, знак лазерной опасности по ГОСТ IEC 60825-1, а также заводской номер аппарата и дата выпуска (или их кодировка). Маркировка соответствует требованиям ГОСТ IEC 60825-1 и ГОСТ Р МЭК 60601-1.

12.2. Клейкие аппликации, нанесенные на корпус аппарата, также выполняют функцию защитных пломб.

#### **13. Правила хранения и транспортировки.**

13.1. Хранение аппарата производится в упаковке предприятия-изготовителя в отапливаемых и вентилируемых складах или хранилищах с кондиционированием воздуха при температуре +5…+40 0С, относительной влажности не более 89% (при  $t=+25$  °С), в соответствии с ГОСТ 15150-69, по группе условий хранения 1.

13.2. Транспортирование производится всеми видами закрытого транспорта в упаковке изготовителя. При транспортировании необходимо обеспечить устойчивое положение тары и отсутствие её перемещений в процессе транспортировки. Условия транспортирования в части воздействия климатических факторов должны соответствовать группе 5 по ГОСТ 15150-69 (-50 °C ÷ +50 °C).

# **14. Сведения об утилизации.**

По окончанию срока службы, аппараты должны быть утилизированы в соответствии с СанПиН 2.1.7.2790-10. По классу опасности отходов в зависимости от степени их эпидемиологической, токсикологической и радиационной опасности, а также негативного воздействия на среду обитания аппарат относится к классу А (ТБО). Специальных требований к утилизации аппарат не имеет.

# **15. Гарантии изготовителя.**

15.1. Производитель гарантирует соответствие *АФП «Бином®-ФИЗИО» ЛУЗТ* техническим характеристикам при соблюдении потребителем условий эксплуатации, транспортирования и хранения.

15.2. Гарантийный срок эксплуатации аппарата – 24 месяца со дня продажи.

15.3. Гарантия на аппарат не распространяется в случаях:

• отсутствия паспорта при предъявлении аппарата на ремонт;

• нарушения защитных пломб (повреждения клейких аппликаций);

• механических повреждений, в том числе возникших при транспортировании;

• использования аппарата с сетевым адаптером, отличного от модели, указанной в таблице 1 и изображённого на рис. 5;

• выхода из строя аппарата из-за попадания внутрь него жидкостей или других инородных предметов.

15.4. При отсутствии в гарантийном талоне даты продажи и печати торгующей организации гарантийный срок исчисляется от даты изготовления аппарата.

15.5. По истечении гарантийного срока ремонт аппарата производится за счёт потребителя.

15.6. По вопросам ремонта обращаться в ООО БИНОМ:

**248000, Россия, г. Калуга, а/я 1038, тел./факс: (4842) 57-37-99, 57-66-09 e-mail: binom@kaluga.ru http://www.binom.kaluga.ru**

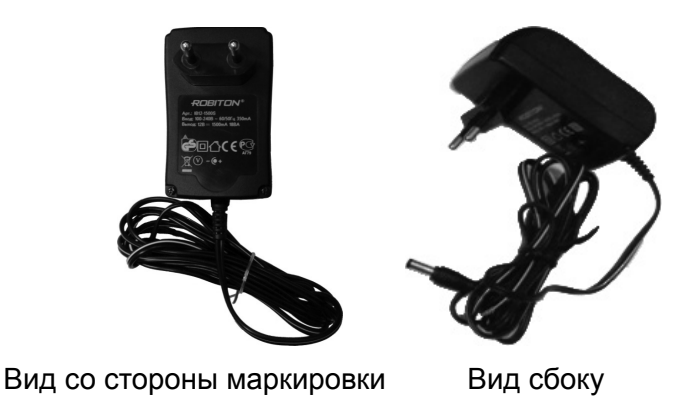

Рис. 5. Сетевой адаптер из комплекта поставки.

## 16. Свидетельство о приёмке.

# 16.1. АФП«Бином®-ФИЗИО» ЛУЗТ

заводской номер СООТВЕТСТВУЕТ техническим характеристикам и признан годным для эксплуатации.

Максимальное значение импульсной мощности лазерного излучения, замеренной на ПСИ, Вт Максимальное значение интенсивности УЗ излучения, замеренной на ПСИ, Вт/см<sup>2</sup>

Дата изготовления « » 20 г. Представитель ОТК  $\frac{1}{\frac{1}{\frac{1}{\frac{1}{\frac{1}{\sqrt{1}}}}\left(\frac{1}{\sqrt{1-\frac{1}{\sqrt{1}}}}\right)}}$  $M \Pi$ 

#### **17. Указания по электромагнитной совместимости.** *Таблица 4*

#### *Руководство и декларация изготовителя – электромагнитная эмиссия*

Аппарат **«Бином***®-ФИЗИО» ЛУЗТ* предназначается для применения в электромагнитной обстановке, указанной ниже. Покупателю или пользователю аппарата следует обеспечить его применение в указанной обстановке.

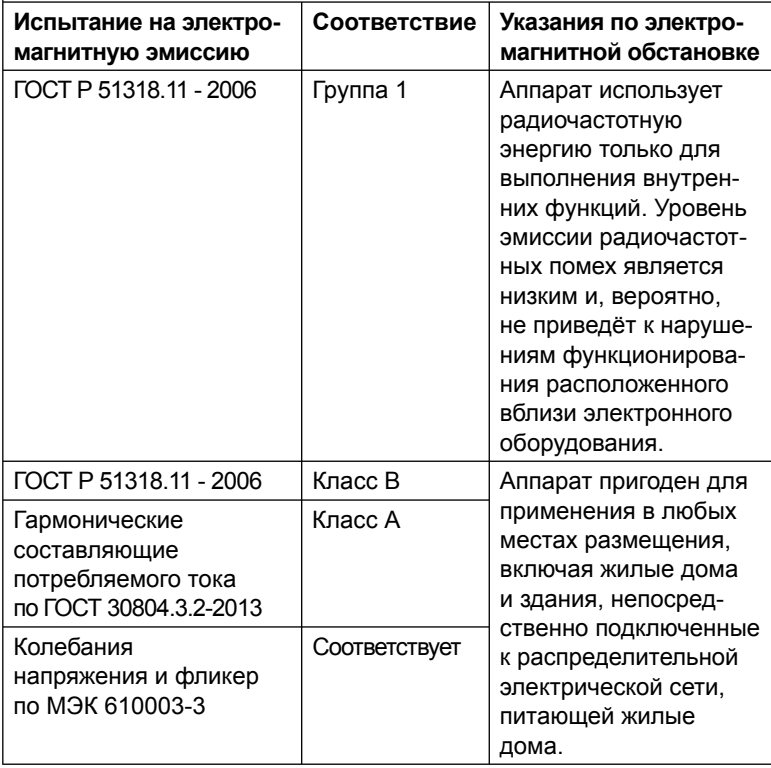

#### *Руководство и декларация изготовителя – помехоустойчивость*

Аппарат **«Бином***®-ФИЗИО» ЛУЗТ* предназначается для применения в электромагнитной обстановке, указанной ниже. Покупателю или пользователю аппарата следует обеспечить её применение в указанной обстановке.

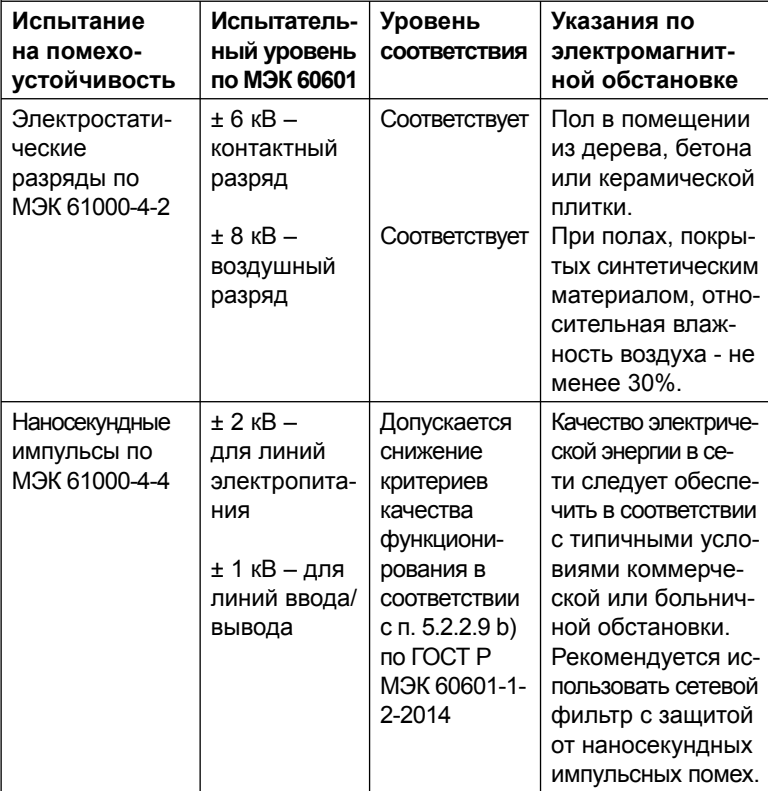

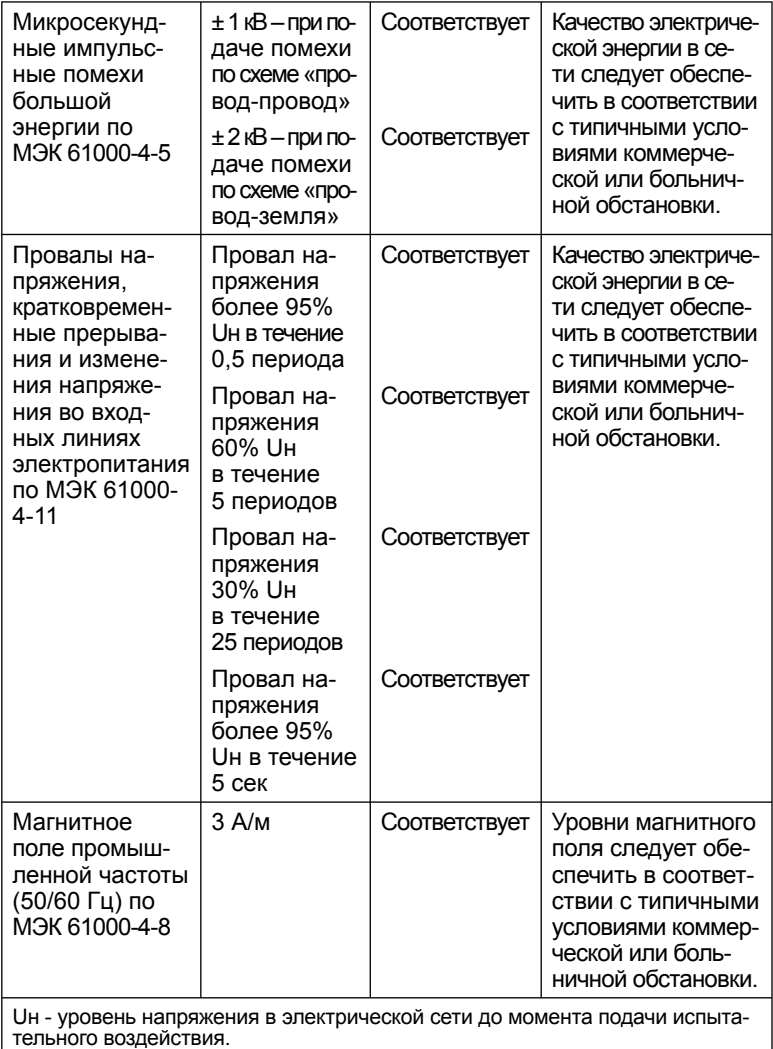

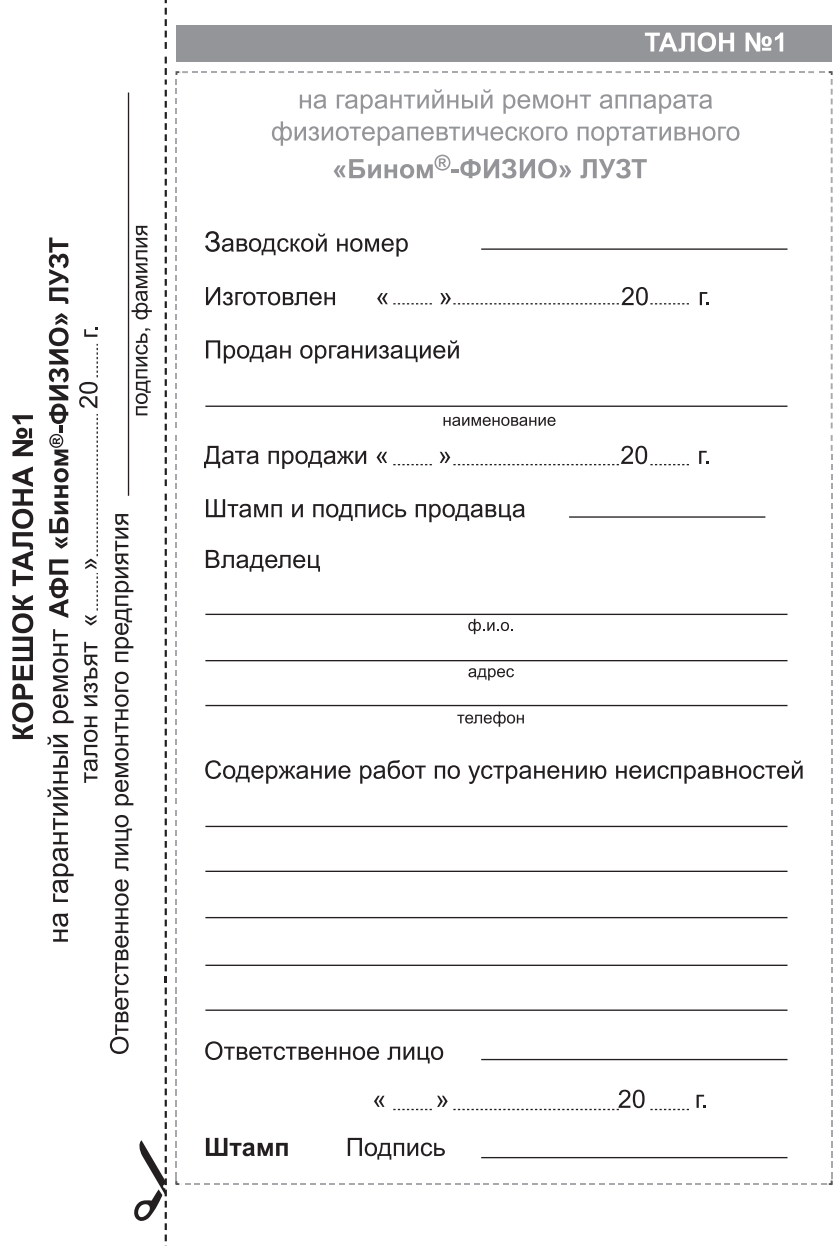

ţ

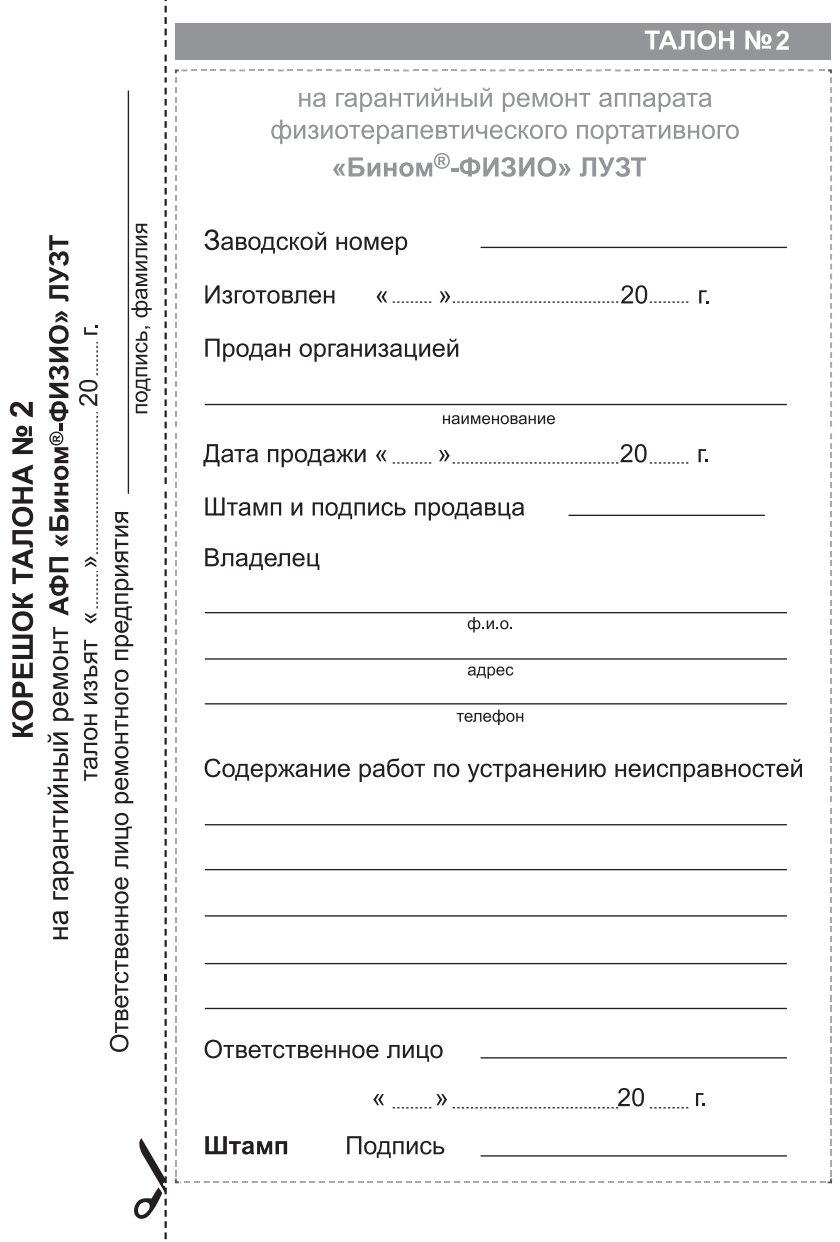

j

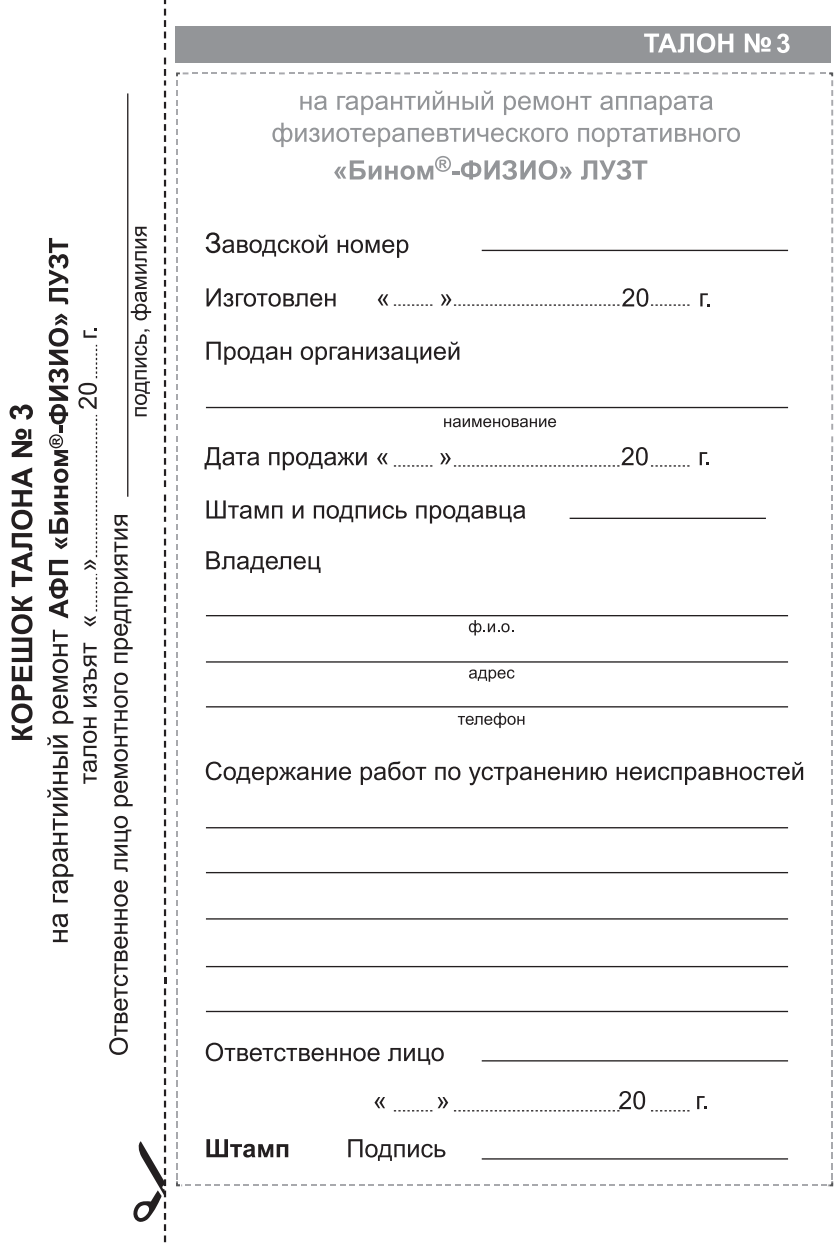

ţ